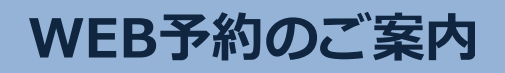

**URL**

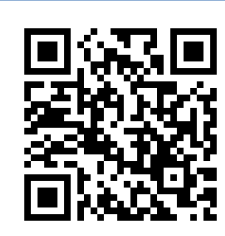

**WEB予約 の 便利な機能**

### **いつでも簡単予約** Lo

パソコン・スマートフォンから24時間いつでも簡単に ご予約やキャンセルができます。

**https://yoyaku.atlink.jp/art-hakusan/**

#### **翌日の予約をお知らせ FILE**

受診日前日に確認のメールを送信いたします。 受診日を忘れていても安心です。

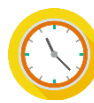

# **院内での待ち時間が短くなります**

WEB予約サイトでは当日の診察状況にあわせて診察予定時間を 表示していますので、ご自分の診察予定時間が近くなってから ご来院いただく事ができます。

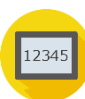

## **診察のお呼出しについて**

順番がまいりましたら、待合モニターから呼出音とともに、診察券番号 を表示いたします。画面に指定された場所までお越しください。

診察内容や症状によりお呼出の順番が、多少前後することがあります。 予めご了承ください。

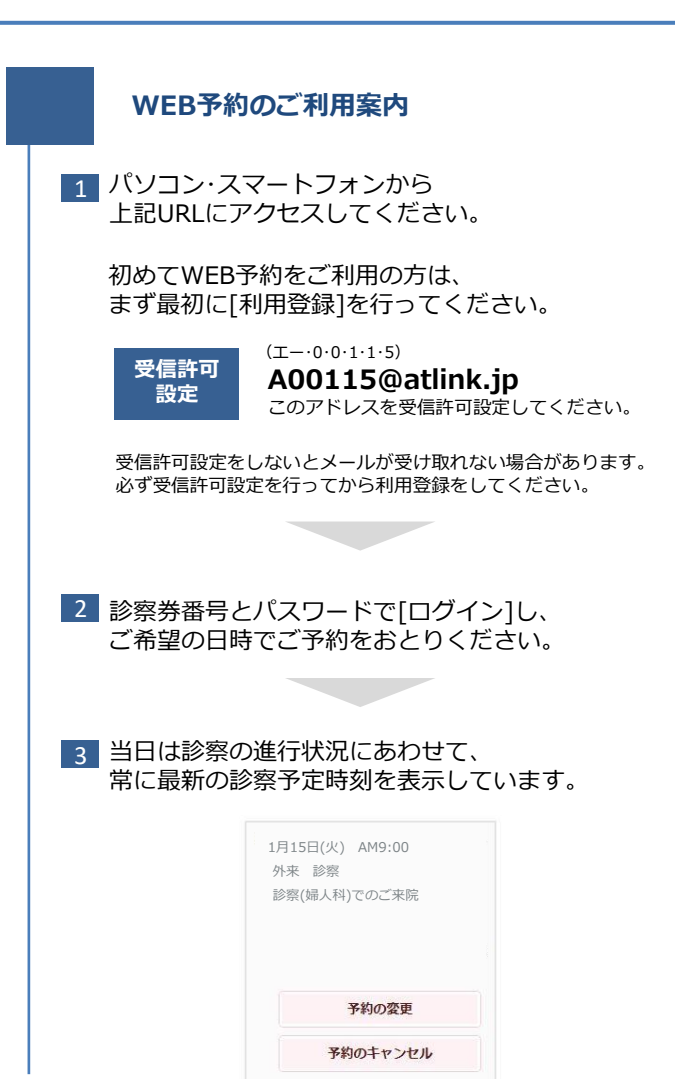

## **ARTクリニック白山**